# **Shibboleth-aware Applications**

Some Examples

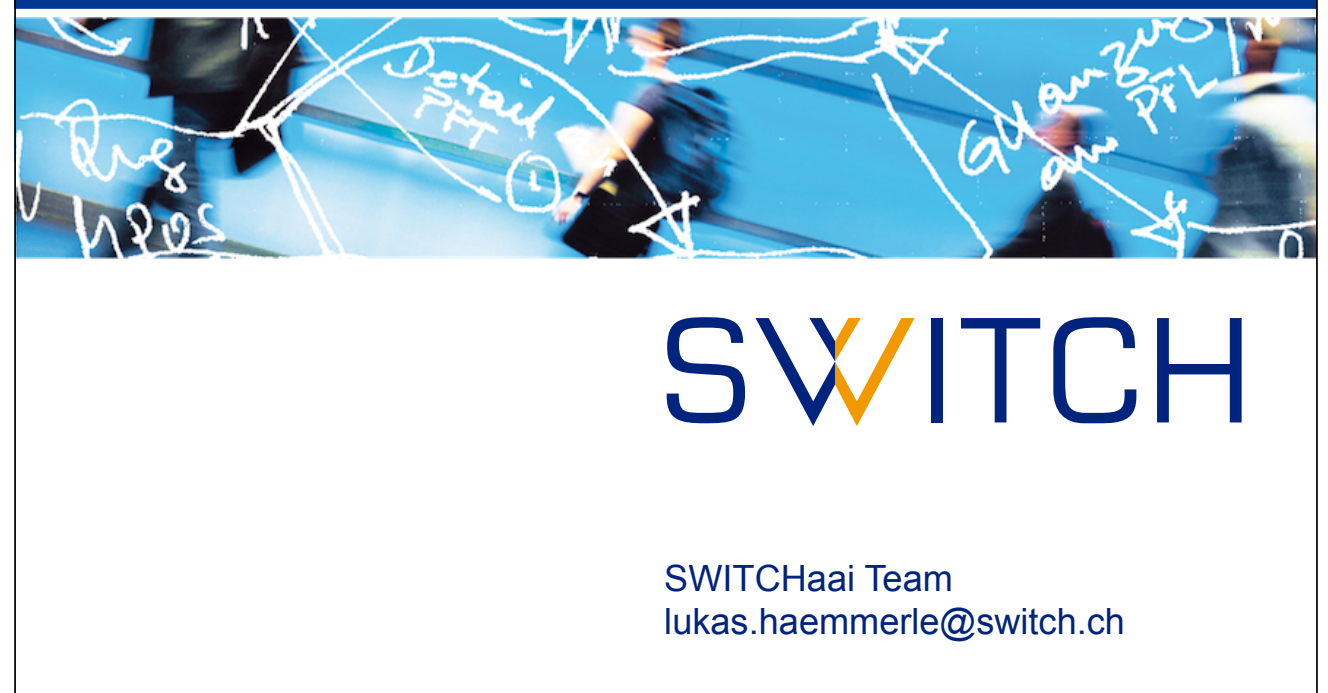

#### **Applications already Shibboleth-ready**

- Official list: https://wiki.shibboleth.net/confluence/display/SHIB2/ShibEnabled
	- List is not always up-to-date
	- Applications that make use of HTTP Basic Auth (e.g. Nagios) are not listed even though they are very easy to "shibbolethize" using the REMOTE\_USER attribute
	- Often it is more useful to google for "application Shibboleth"
- (Hosted) services as well as products to download
- What does Shibboleth-enabled mean exactly?
	- –Especially commercial products often "exaggerate" to sell more
	- Many products rely on Shibboleth, other's implement a tiny fraction of the SAML standard
	- –Often, only authentication makes use of AAI but not authorisation

© 2014 SWITCH

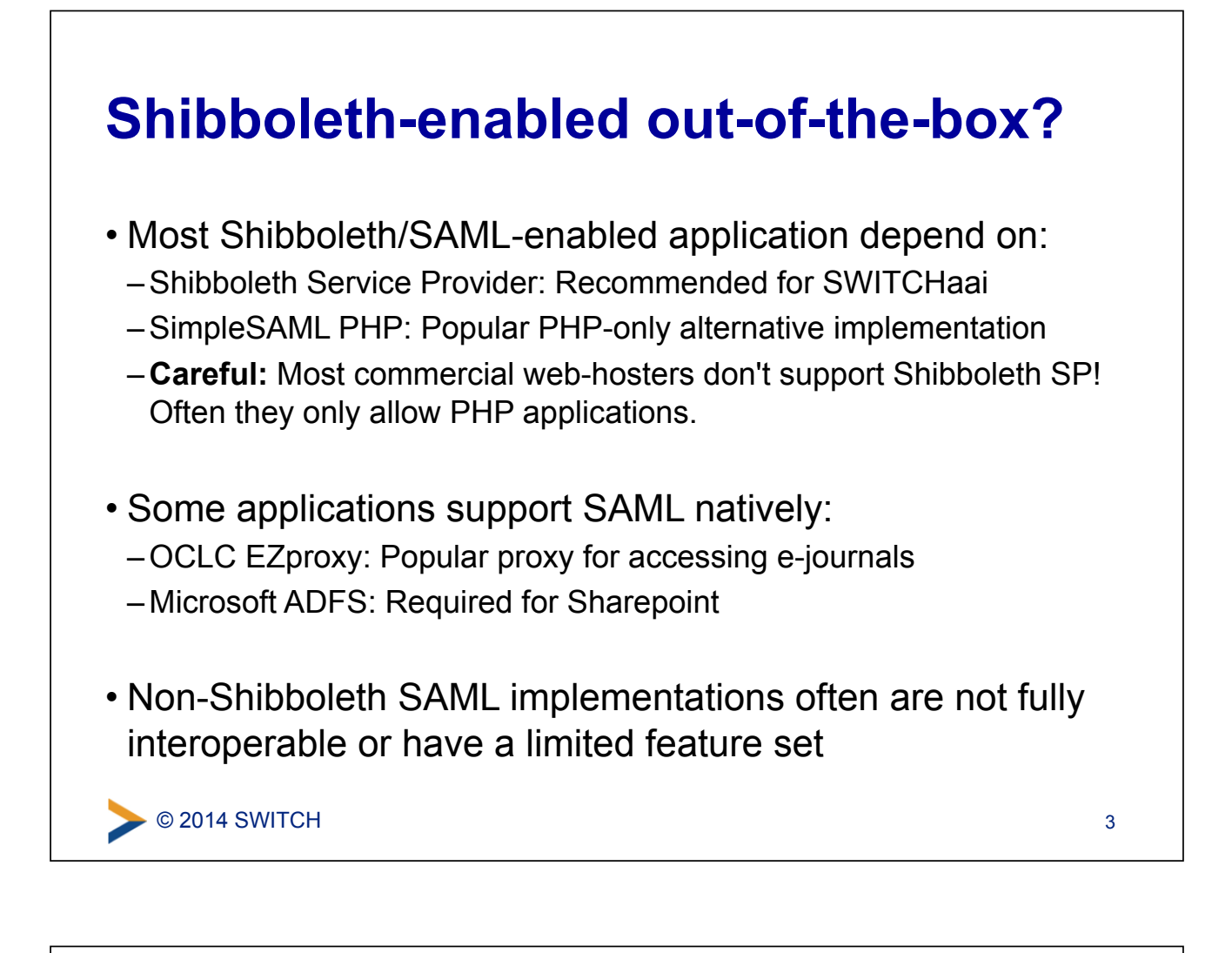

#### **Example: Moodle**

- Popular e-Learning application in SWITCHaai (>40SPs)
- Requires installation of a Shibboleth Service Provider
	- Use our installation and configuration guide
	- –Then follow the instructions in the README of the Moodle Shibboleth plug-in to protect /auth/shibboleth/index.php
- Configuration is done via web interface: –Site Administration – Plugins – Authentication – Shibboleth
- SWITCH heavily contributed to initial version of plugin

### **Moodle Configuration**

- Configuration is done via web interface: Site Administration – Plugins – Authentication – Shibboleth
- This plug-in only covers authentication! –Other plugins to enrol user based on Shibboleth attributes
- Configuration defines:
	- Discovery Service: Use internal or external one
	- –Alternative Login/Logout URLs: To further customize behavior
	- –Attribute mapping: Shibboleth Attribute -> User profile field
	- –Attribute update/locking: If and when to update user profile field
	- Data modification hook: To transform attributes before use in Moodle

© 2014 SWITCH

## **Moodle Screenshot: Configuration I**

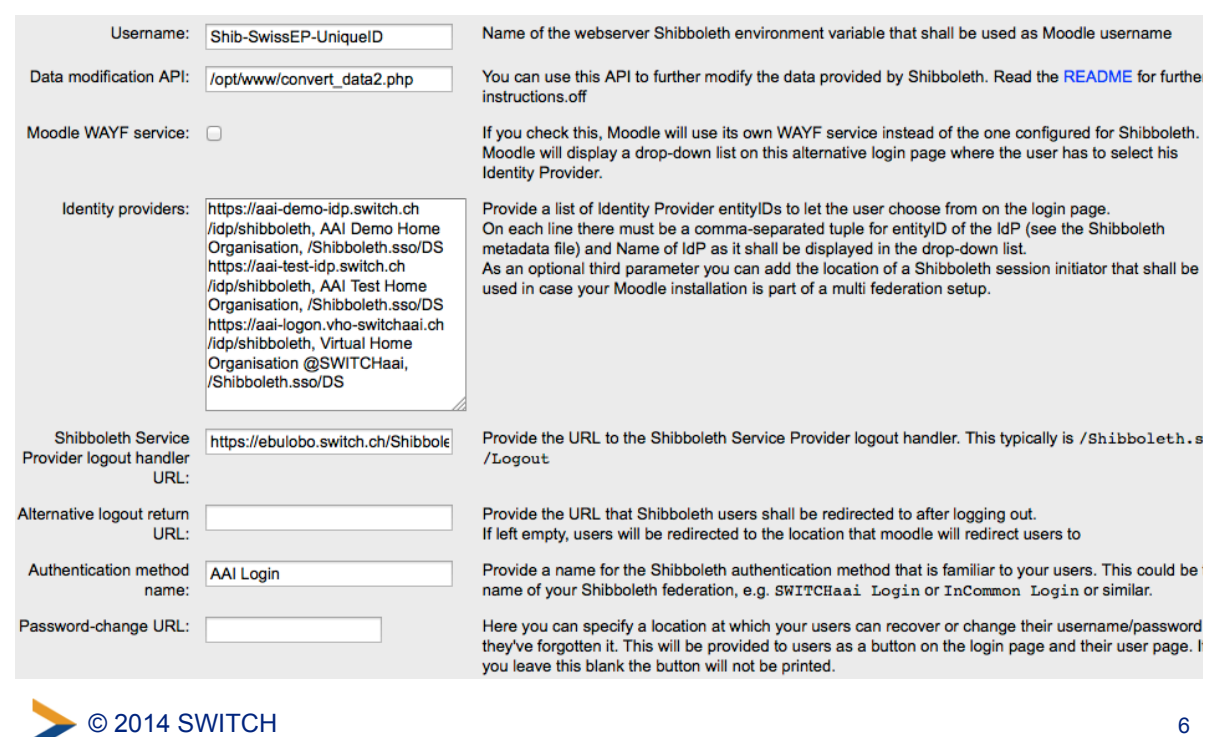

5

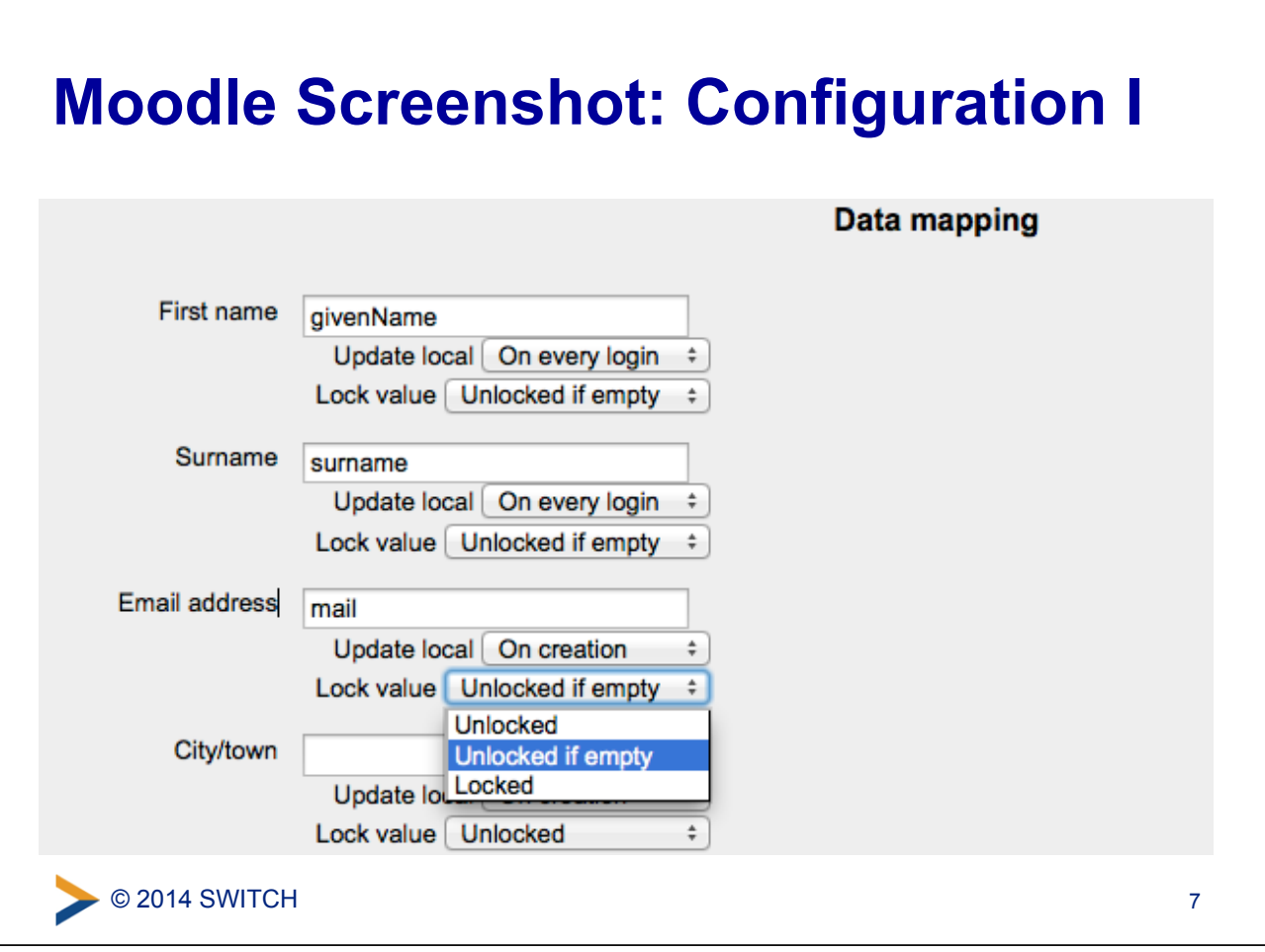

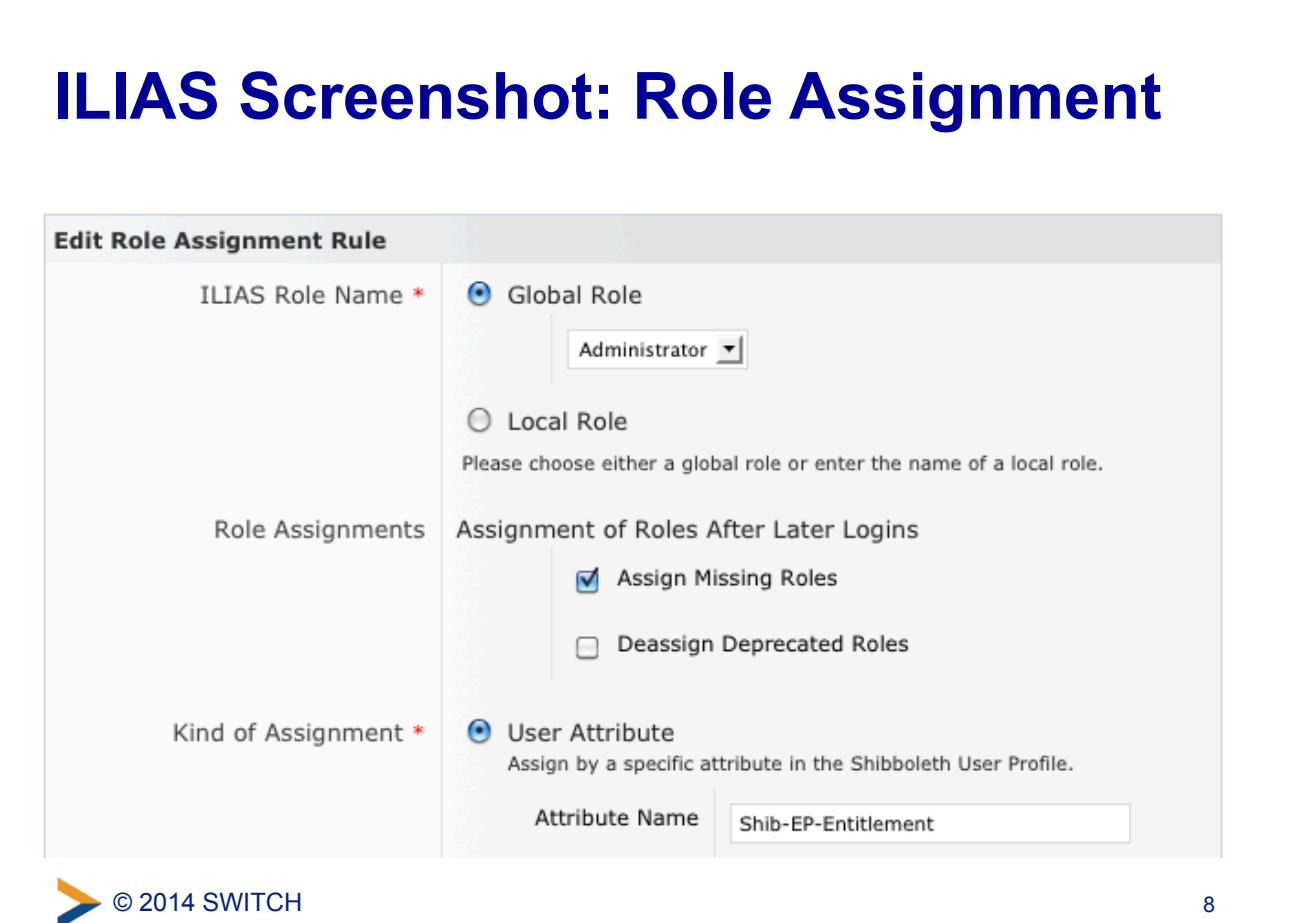